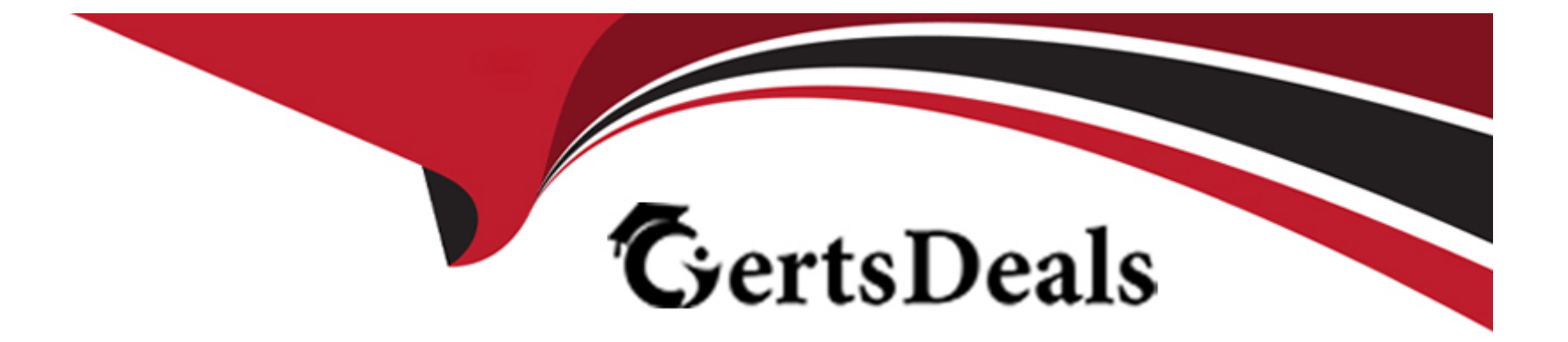

# **Free Questions for GSEC by certsdeals**

# **Shared by Mason on 06-06-2022**

**For More Free Questions and Preparation Resources**

**Check the Links on Last Page**

# **Question 1**

#### **Question Type: MultipleChoice**

You work as an Administrator for McRoberts Inc. The company has a Linux-based network. You are logged in as a non-root user on your client

computer. You want to delete all files from the /garbage directory. You want that the command you will use should prompt for the root user

password. Which of the following commands will you use to accomplish the task?

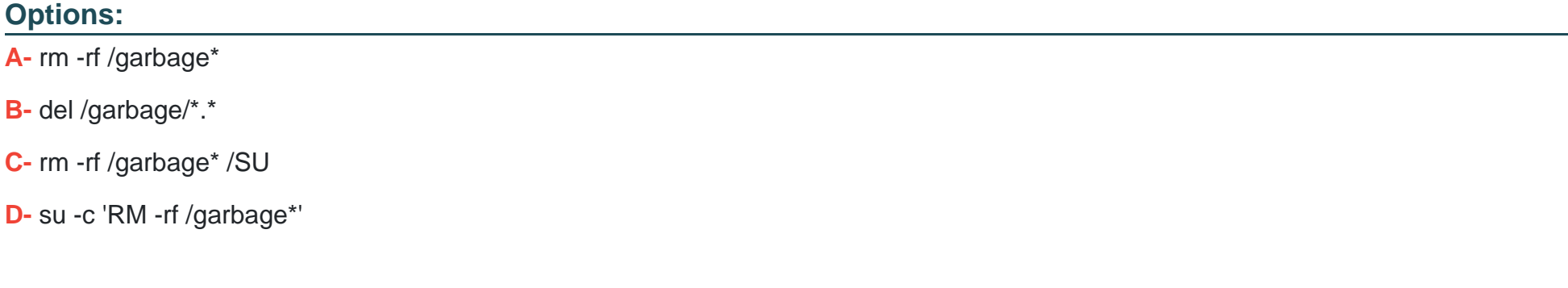

#### **Answer:**

D

In order to accomplish the task, you will have to use the su command. This command will switch the user. According to the question, the

command should prompt for the root user password. If you do not specify any user account with the su command, the command switches the

login for the root user and prompts for the root user password. The -c switch with the su command passes a single command to the shell. You

can use the rm command with the -c option to remove the required files. The -rf switch with the rm command does not confirm the user before

file deletion.

# **Question 2**

#### **Question Type: MultipleChoice**

John works as a Network Administrator for Perfect Solutions Inc. The company has a Linux-based network. He is working as a root user on the Linux operating system. He wants to delete his private.txt file from his operating system. He knows that the deleted file can be recovered easily. Hence, he wants to delete the file securely. He wants to hide the shredding, and so he desires to add a final overwrite of the file private.txt with zero. Which of the following commands will John use to accomplish his task?

#### **Options:**

**A-** rmdir -v private.txt

**B-** shred -vfu private.txt

**C-** shred -vfuz private.txt

**D-** rm -vf private.txt

### **Answer:**

C

### **Explanation:**

According to the scenario, John will use the shred -vfuz private.txt command. The shred command with the -z option adds a final overwrite

with zeros to hide shredding.

Answer option D is incorrect. This command removes the file forcibly, but it does not perform a secure deletion.

Answer option B is incorrect. This command overwrites the file forcibly with changing permissions to allow writing.

Answer option A is incorrect. The rmdir command is used to remove the directories but not the files. The rmdir command is used to remove a

directory in a Linux computer.

Syntax:

rmdir [options] <directory name>

Example:

The following command will remove a directory named xdir from the /home/user directory:

rmdir /home/user/xdir

# **Question 3**

#### **Question Type: MultipleChoice**

You work as a Network Administrator for Secure World Inc. The company has a Linux-based network. You want to run a command with the changed root directory. Which of the following commands will you use?

#### **Options:**

- **A- Is <new root> <command>**
- **B** chroot <new root> <command>
- **C** route <new root> <command>
- **D-** chdir <new root> <command>

#### **Answer:**

B

## **Explanation:**

In order to run a command with the changed root directory, you will have to execute the following command:

chroot <new root> <command>

chroot runs a command or an interactive shell with a special root directory. It runs the specified command with the root directory set to <new

root>.

Answer option A is incorrect. The ls command is used to list files and directories in a Linux computer.

Answer option D is incorrect. The chdir command changes the current directory to the path specified with the command.

Answer option C is incorrect. The route command manipulates the kernel's IP routing tables.

# **Question 4**

### **Question Type: MultipleChoice**

You work as a Network Administrator for Net World Inc. The company has a Linux-based network. You are optimizing performance and security on your Web server. You want to know the ports that are listening to FTP. Which of the following commands will you use?

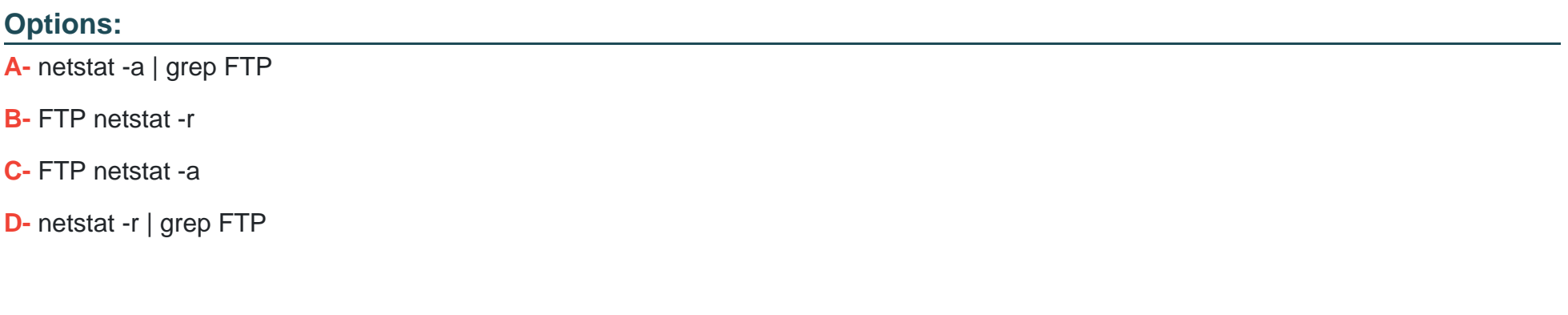

#### **Answer:**

A

In order to accomplish the task, you will have to use the following command:

netstat -a | grep FTP

The netstat command with the -a switch produces all connections and listening ports. The grep command will help search entries that contain

the FTP word.

Answer option D is incorrect. The netstat -r command is equivalent to the route command. It shows the route table of a computer.

Answer options C and B are incorrect. These syntaxes are not supported by the netstat command.

# **Question 5**

#### **Question Type: MultipleChoice**

You work as a Network Administrator for McRobert Inc. You want to know the NetBIOS name of your computer. Which of the following commands will you use?

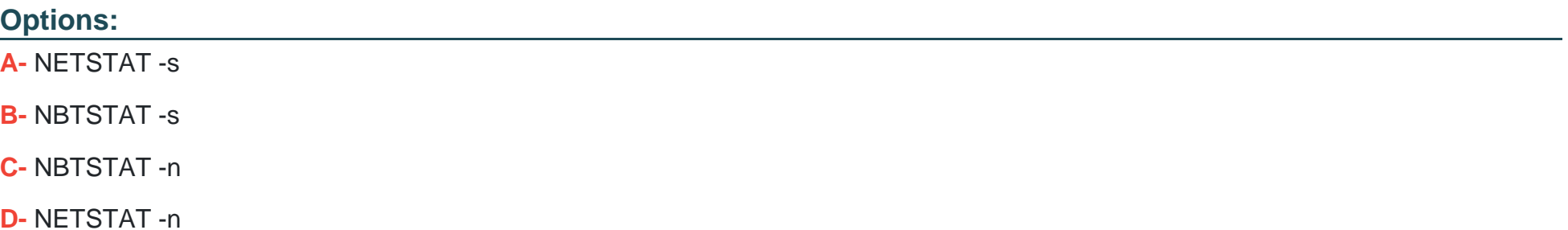

#### **Answer:**

 $\mathcal{C}$ 

### **Explanation:**

NBTSTAT -n displays the list of local NetBIOS names.

Answer options D and A are incorrect. The netstat command displays protocol-related statistics and the state of current TCP/IP connections. It

is used to get information about the open connections on a computer, incoming and outgoing data, as well as the ports of remote computers

to which the computer is connected. The netstat command gets all this networking information by reading the kernel routing tables in the

memory.

# **Question 6**

#### **Question Type: MultipleChoice**

You have been hired to design a TCP/IP-based network that will contain both Unix and Windows computers. You are planning a name resolution strategy. Which of the following services will best suit the requirements of the network?

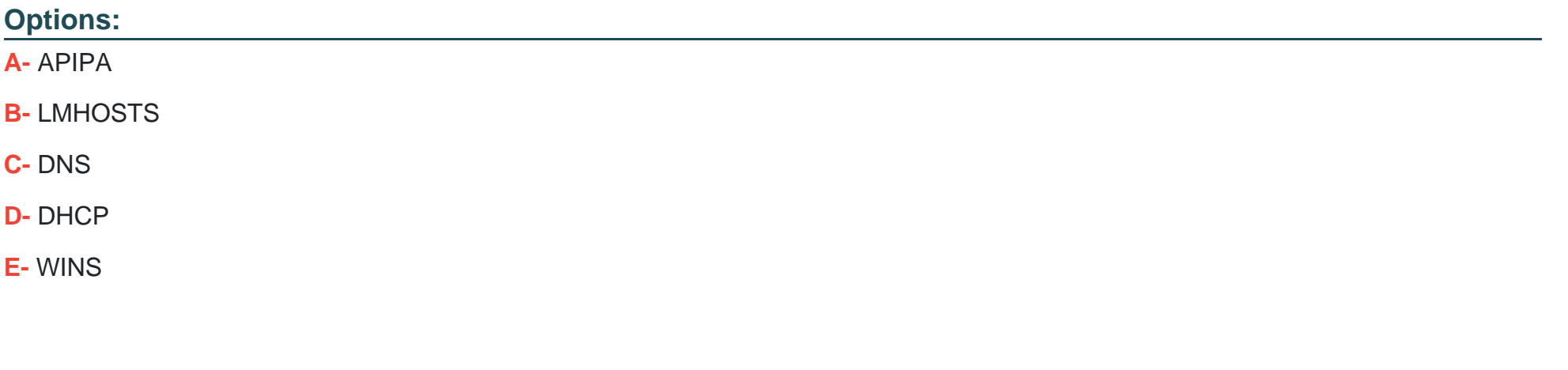

#### **Answer:**

You should plan to install DNS to fulfill the requirements of the network.

# **Question 7**

**Question Type: MultipleChoice**

Which of the following are the types of access controls?

Each correct answer represents a complete solution. Choose three.

### **Options:**

**A-** Physical

**B-** Administrative

**C-** Automatic

**D-** Technical

### **Answer:**

Security guards, locks on the gates, and alarms come under physical access control.

Policies and procedures implemented by an organization come under administrative access control.

IDS systems, encryption, network segmentation, and antivirus controls come under technical access control.

Answer option C is incorrect. There is no such type of access control as automatic control.

# **Question 8**

**Question Type: MultipleChoice**

Which of the following statements about Hypertext Transfer Protocol Secure (HTTPS) are true?

Each correct answer represents a complete solution. Choose two.

### **Options:**

**A-** It uses TCP port 443 as the default port.

**B-** It is a protocol used in the Universal Resource Locater (URL) address line to connect to a secure site.

**C-** It is a protocol used to provide security for a database server in an internal network.

**D-** It uses TCP port 80 as the default port.

### **Answer:**  A, B

#### **Explanation:**

Hypertext Transfer Protocol Secure (HTTPS) is a protocol used in the Universal Resource Locater (URL) address line to connect to a secure site.

When an SSL connection is established between a Web browser and a Web server, HTTPS should be entered, instead of HTTP, as the

protocol type in the URL. HTTPS uses TCP port 443 as the default port.

Answer option D is incorrect. TCP Port 80 is the default port for Hypertext Transfer Protocol (HTTP).

To Get Premium Files for GSEC Visit

[https://www.p2pexams.com/products/gse](https://www.p2pexams.com/products/GSEC)c

For More Free Questions Visit [https://www.p2pexams.com/giac/pdf/gse](https://www.p2pexams.com/giac/pdf/gsec)c